### **DAFTAR ISI**

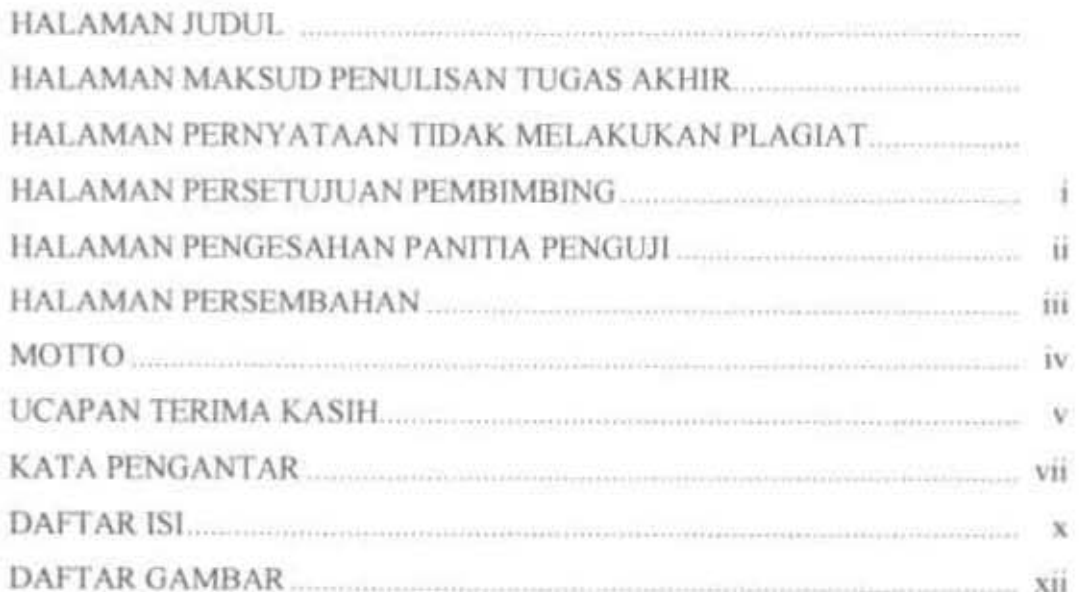

経は利用 **PERMITTENAN UNIVERSITAS ANLANGGA** 

SURABIV

#### **BAB L PENDAHULUAN**

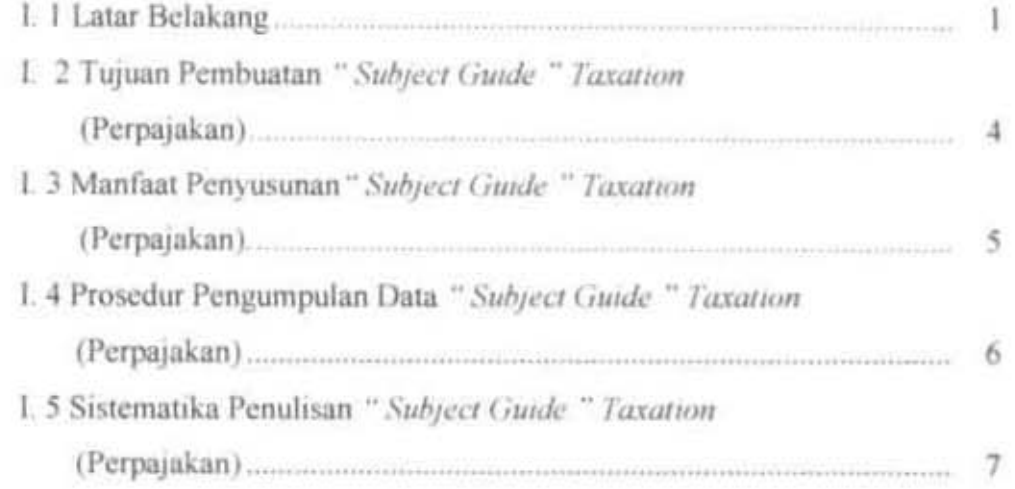

### BAB II. METODE PENYUSUNAN DAN PENYAJIAN PRODUK

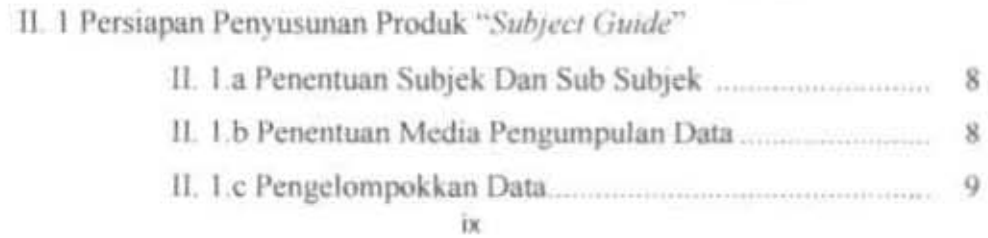

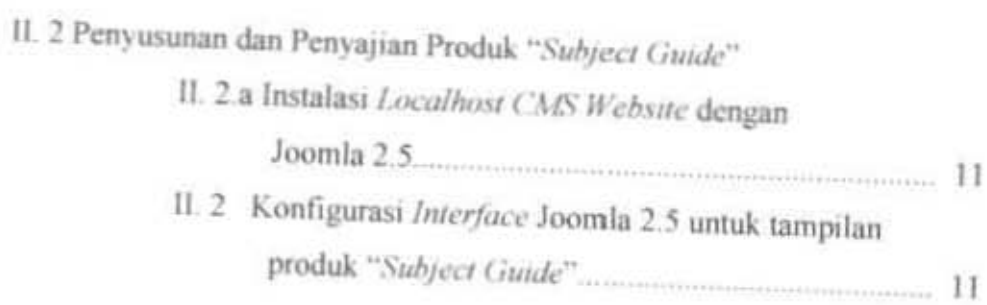

# **BAB III. MATERI PRODUK**

III. 1 Materi Produk Subject Guide Taxation Weshsite

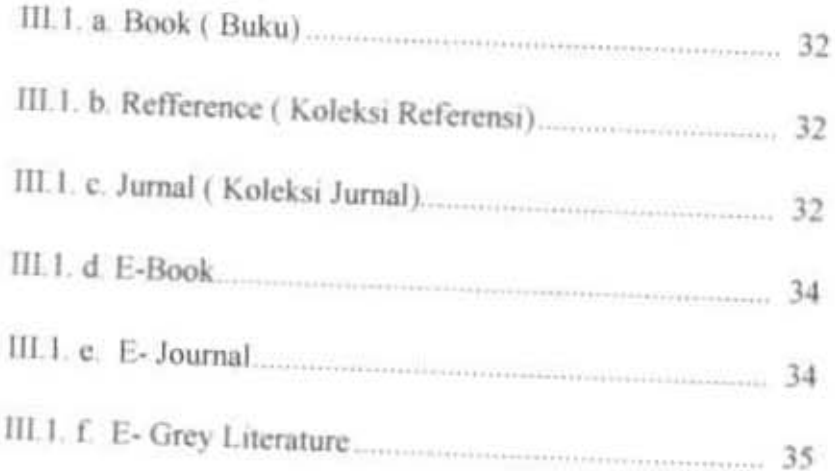

## **BAB IV. PENUTUP**

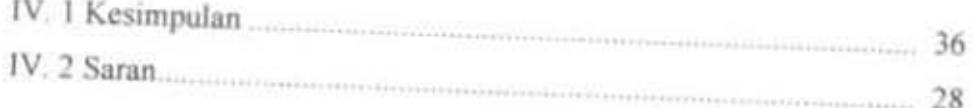

**DAFTAR PUSTAKA** 

### **DAFTAR GAMBAR**

## BAB IL METODE PENYUSUNAN DAN PENYAJIAN PRODUK

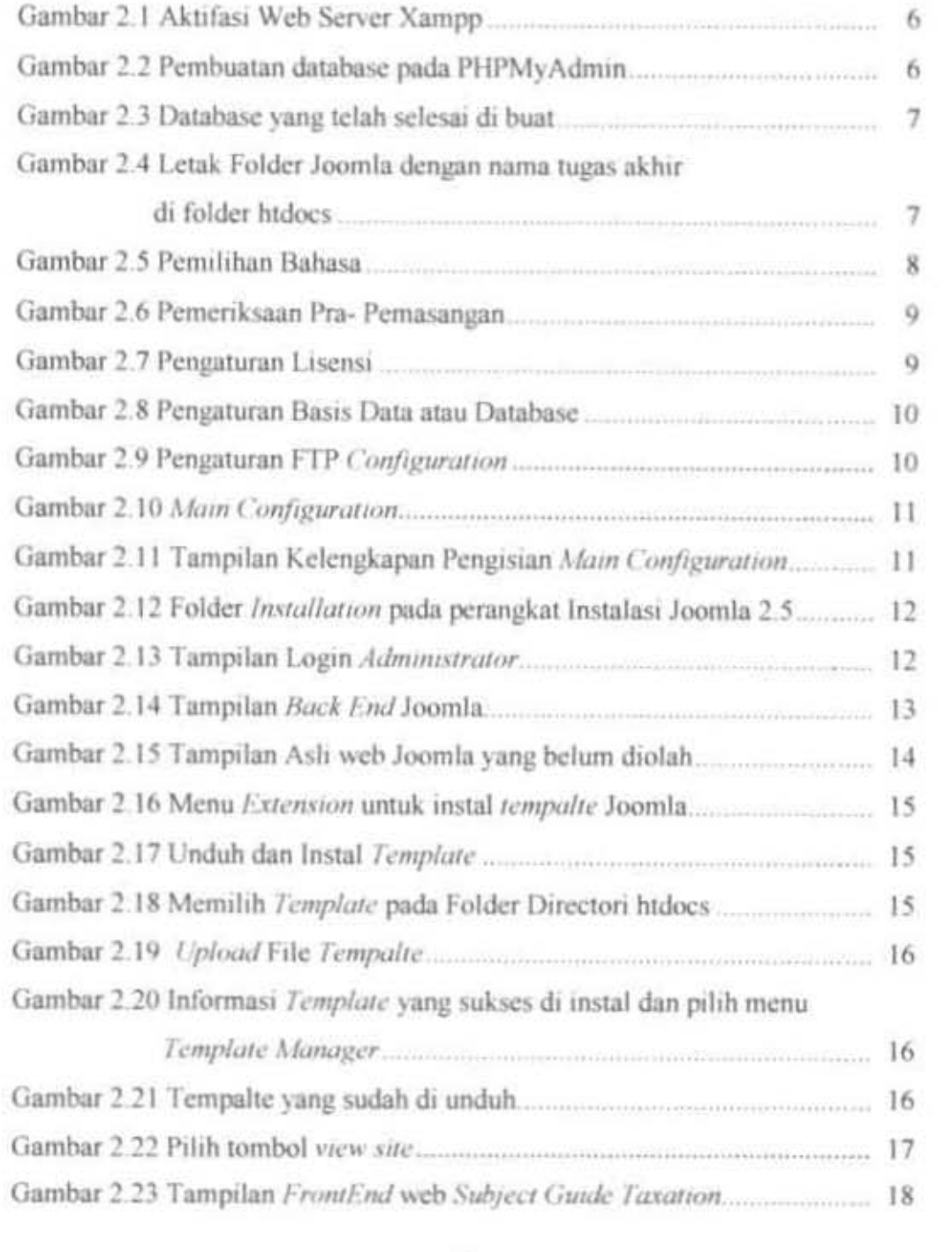

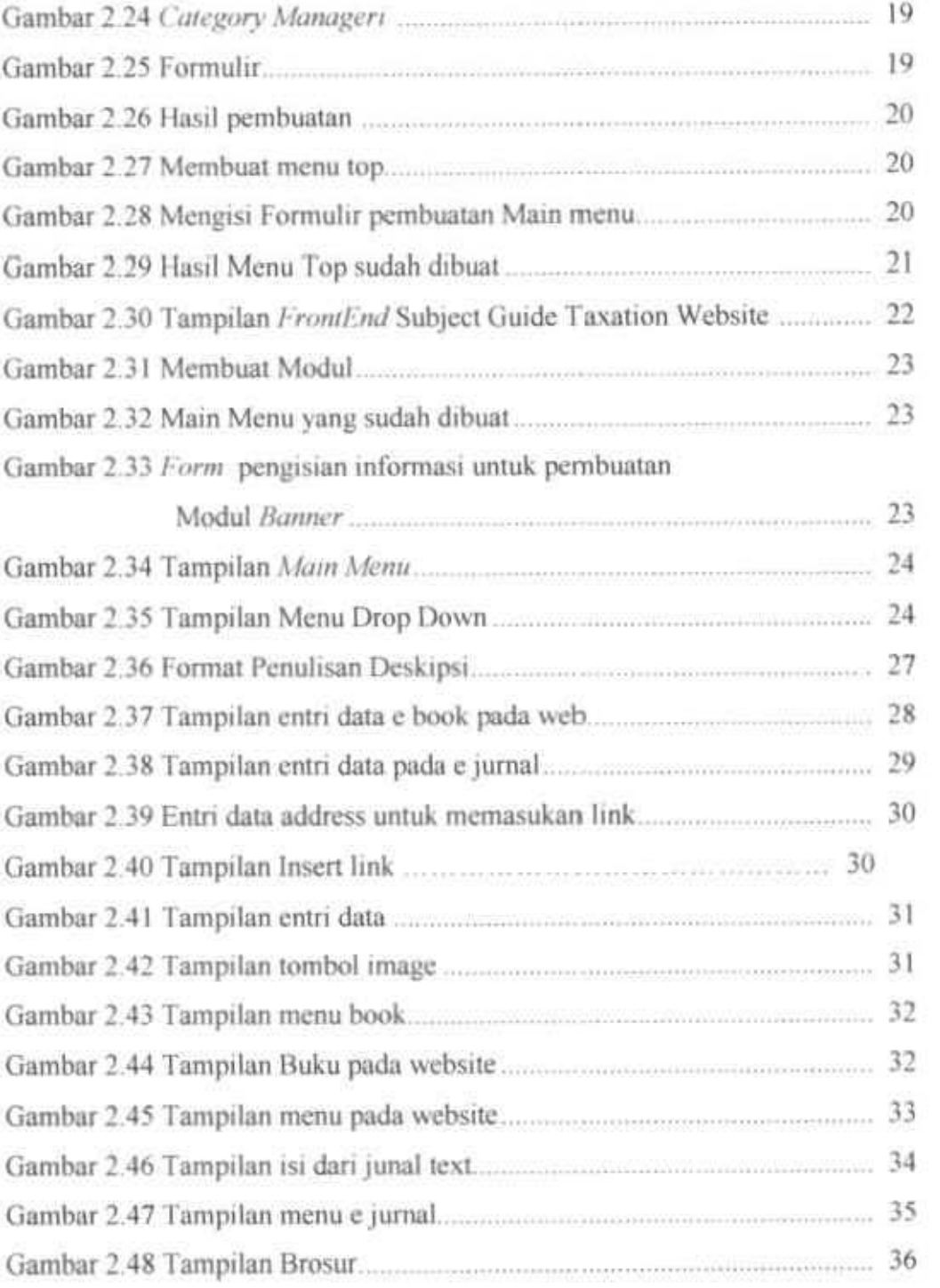